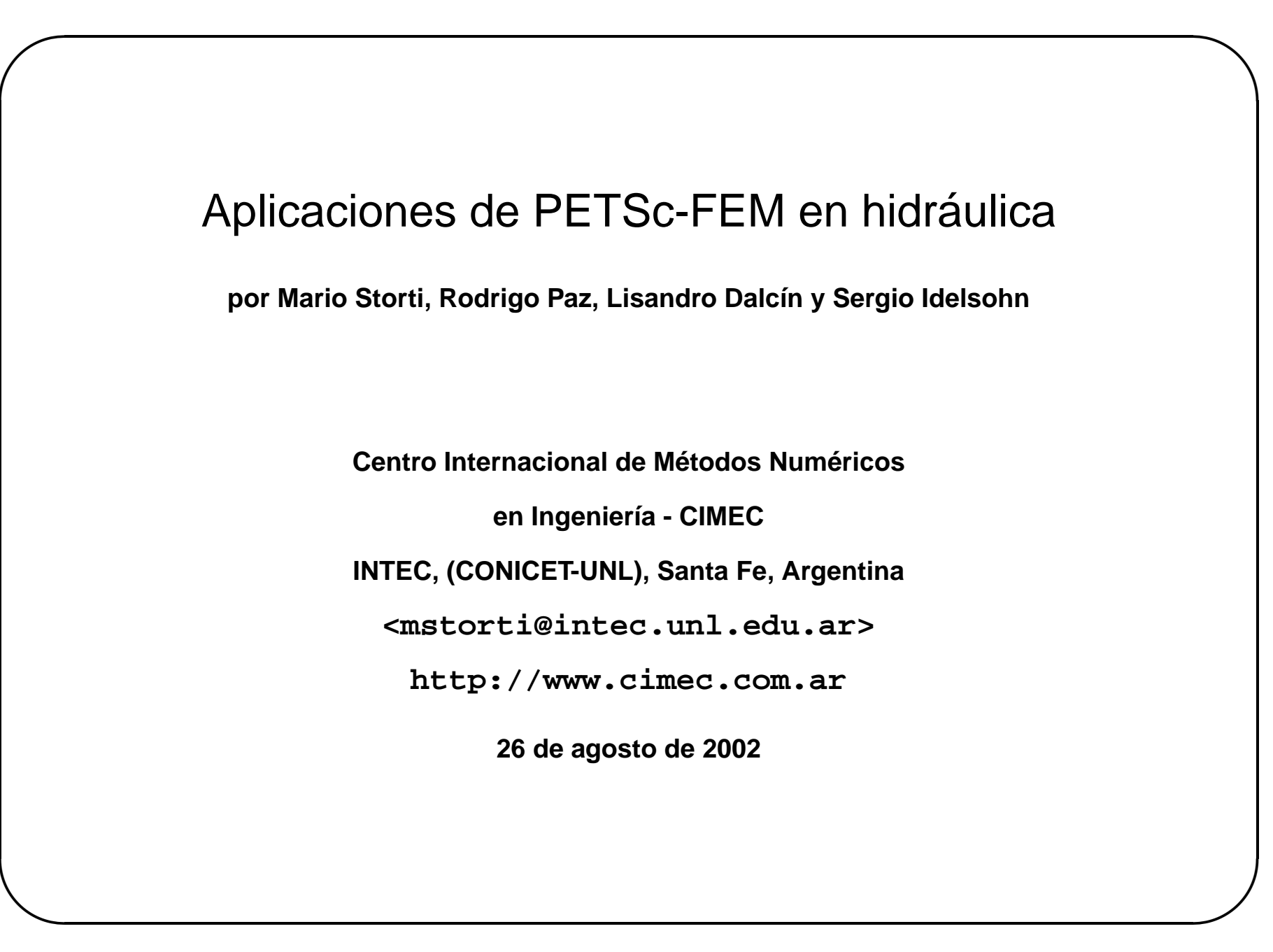

 $\mathbf{1}$ 

 $\overline{\mathbf{1}}$ 

#### $\overline{\text{Necesidades de cálculo para un prob. hidráulico a gran escala}$

✫

- **La diversidad de escalas de longitud y temporales lleva a problemas computacionales de gran magnitud.**
- **Tipicamente, tenemos escalas de longitud que van de los 100 de kms a densidades del** orden de cientos de metros en el río (una relación 1:1000 o mayor).
- **Utilizando la potencia del metodo de elementos finitos para refinar localmente se ´ obtienen modelizaciones aceptables con mallas de entre 100,000 y 1,000,000 elementos triangulares.**
- **Considerando el problema multiacífero con varias capas por acuífero debe pensarse en un n ´umero d incgnitas de 10-20 por nodo. ´**
- $\bullet$  El uso de capas dentro de un acuífero permitirá recuperar el flujo vertical, lo cual servirá **como dato para el problema del tranporte de contaminantes.**
- $\bullet$  De esta forma se llega fácilmente a un número de incģnitas de entre  $10^6-10^7$ .

# $\overline{N}$  **Nec. de cálculo p. un problema hidráulico a gran escala (cont...)**

- $\bullet$  El programa de FEM consta básicamente de dos partes, evaluación del residuo y **matrices, resolucion del problema lineal asociado. Esto se hace para cada paso de ´ tiempo.**
- $\bullet$  La evaluación del residuo y matrices lleva del orden de 1 sec/Kelem, para un solo acuífero **en un procesador Pentium4. Estimando que el tiempo de evaluación sea lineal en función** del número de acuíferos/subcapas estimamos un tiempo de 0.1 sec/Kelem/subcapa.
- $\bullet$  Para un número de nodos de  $10^6$  y 10 capas esto da un tiempo de evaluación de **1000secs**≈ **17 m.**
- **Este tiempo debe ser multiplicado por el n ´umero de pasos de tiempo y, si el problema es** no-lineal por el número de iteraciones del lazo de Newton-Raphson. El problema de flujo en medios porosos es no-lineal por el acuífero freático y por el acoplamiento con **corrientes de superficie.**
- **·** Si consideramos un número de pasos de tiempo en el orden de 1000 legamos a tiempos  $de$  cálculo de varios días.

Centro Internacional de Métodos Computacionales en Ingeniería, CIMEC **3 3** 

✫

✫

#### **Calculo en CFD usando procesamiento distribuido en el CIMEC ´**

- **Uso de clusters de tipo Beowulf (procesadores x86 corriendo GNU/Linux OS) (alta relacion performance/precio) ´**
- **Esto implicaba la reescritura de nuestros programas de calculo. (Uso de MPI+PETSc). ´**

**Decidimos reescribir los programas con los siguientes lineamientos:**

- **Desarrollar una librería general para escribir programas FEM incluyendo procesamiento en paralelo.**
- $\bullet$  Incluir técnicas de programación avanzadas (Programación Orientada a Objetos (OOP) en **un entorno C/C++).**
- **Separar los niveles de programacion ( ´ "librer´ıa" FEM de uso general/aplicaciones)**
- **Desde mediados de 1999 hemos orientado la estrategia de calculo en CFD hacia el ´ calculo en paralelo usando clusters de tipo ´ "Beowulf" (clusters de procesadores x86 corriendo GNU/Linux OS).**
- **· Esto traía aparejado una reescritura de los programas para incluir llamadas a PETSc/MPI. Entonces decidimos reescribir nuestros programas con los siguientes lineamientos.**

#### $T$ écnicas de computación de alta-performance (HPC)

✫

- **En la b ´usqueda de modelizaciones cada vez mas precisas, se van desarrollando t ´ ecnicas ´ para incrementar la capacidad de calculo. ´**
- **Una de las técnicas más comunes y prometedoras es la de dividir el problema en** subproblemas más pequeños y resolver cada uno de los problemas en un procesador por **separado. A esto se le da el nombre de "procesamiento distribuido".**
- **En el mejor de los casos, si cada uno de los subproblemas es independiente del otro** (están *"desacoplados"*) entonces el tiempo de cálculo en  $n$  procesadores es  $T_n = T_1/n$ .
- **Debido a que, en general, los problemas no estan desacoplados es necesario pasar cierta ´** información de un procesador a otro. Es decir que  $T_n = T_1/n + T_{\rm comm}.$
- **El factor de ganancia al paralelizar se llama "factor de aceleracion" ´ ("speedup") y se** define como  $S_n=T_1/T_n.$  En el caso ideal en que el problema es completamente  $\boldsymbol{\lambda}$ desacoplado entonces  $S_n = n$ . La *"eficiencia"* de la paralelización  $\eta = S_n/n < 1$ .
- **Una lista de las mas veloces computadoras (la lista de los ´ "Top 500") es mantenida por Jack Dongarra en http://www.netlib.org. Todas estas maquinas usan ´ procesamiento distribuido, contando con hasta miles de procesadores.**

#### Evolución del hardware usado en el procesamiento distribuido

- · En el extremo "superior" estan las grandes firmas que venden supercomputadoras como Cray (hoy SGI) o IBM Asci-Red con miles de procesadores. Hoy las más comunes son las SGI Origin 2000.
- · NOW/COW: A partir de los 80's era común encontrar en los laboratorios de las universidades un cierto número de estaciones de trabajo (SUN/HP/DEC/SGI) y surgió la motivación de utilizar esta potencia de cálculo en corridas nocturnas. Surgieron las bibliotecas de "Paso de Mensajes" como PVM y MPI.

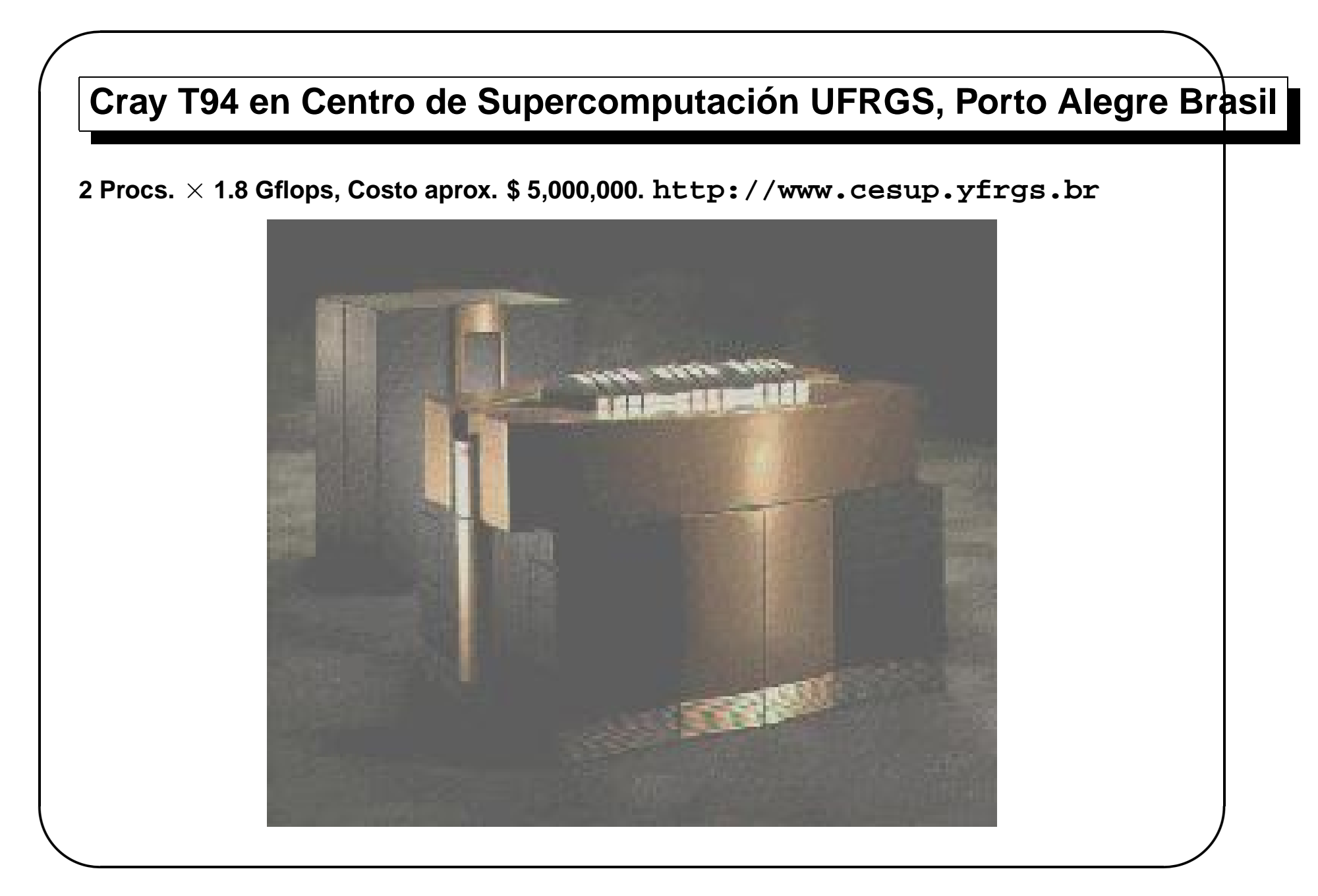

# Clementina II, SECTIP

- · Silicon Graphics Origin 2000, 40 procs.
- Costo aprox. \$3,000,000
- http://www.setcip.org.ar

✫

#### **Clusters Beowulf**

- **Con el abaratamiento de las PC's y el advenimiento de software libre surgio la posibilidad ´ de crear clusters de PC's completamente dedicados a calculo. Estos son los llamados ´ clusters Beowulf.**
- **De "How to build a Beowulf" (Sterling, T.L. et.al., MIT Press, 1999) un "cluster Beowulf" es**  $^{\prime\prime}$  Un cluster the 'mass-market commodity off-the-shelf' ( $\rm{M^{2}COTS}$ ) PC's interconectadas por tecnología LAN de bajo costo corriendo un OS open source de tipo Unix y ejecutando aplicaciones en paralelo con una librería de paso de mensajes estándar en la industria." **El "Proyecto Beowulf" fue desarrollado originalmente en el Goddard Space Flight Center (GSFC). Tambien son populares los clusters con procesadores DEC/Alpha. ´**

✫

### **Top 500 cluster**

• **Mantenido en http://www.beowulf.org** • **Intitucion: AIST - Computational Biology Research Center, Japan. ´ Nombre: CBRC Magi System. Integrador: NEC # de nodos: 520. # de procesadores: 1040. Performance: 967.20 Gflops. Tipo de red: Myrinet** • **Intitucion: Real World Computing, Japan. ´ Nombre: CBRC RWC SCore Cluster III. Integrador: Self-made # de nodos: 512. # de procesadores: 1024. Performance: 955.40 Gflops. Tipo de red: Myrinet 2000** • **Intitucion: Partnership American Museum of Natural History. USA ´ Nombre: ABACUS. Integrador: ??? # de nodos: 281. # de procesadores: 564. Performance: 432.13 Gflops. Tipo de red: Fast Ethernet** • **Intitucion: Chemnitz University of Technology. Germany ´ Nombre: CLiC. Integrador: Self-made # de nodos: 528. # de procesadores: 528. Performance: 422.40 Gflops. Tipo de red: Fast Ethernet**

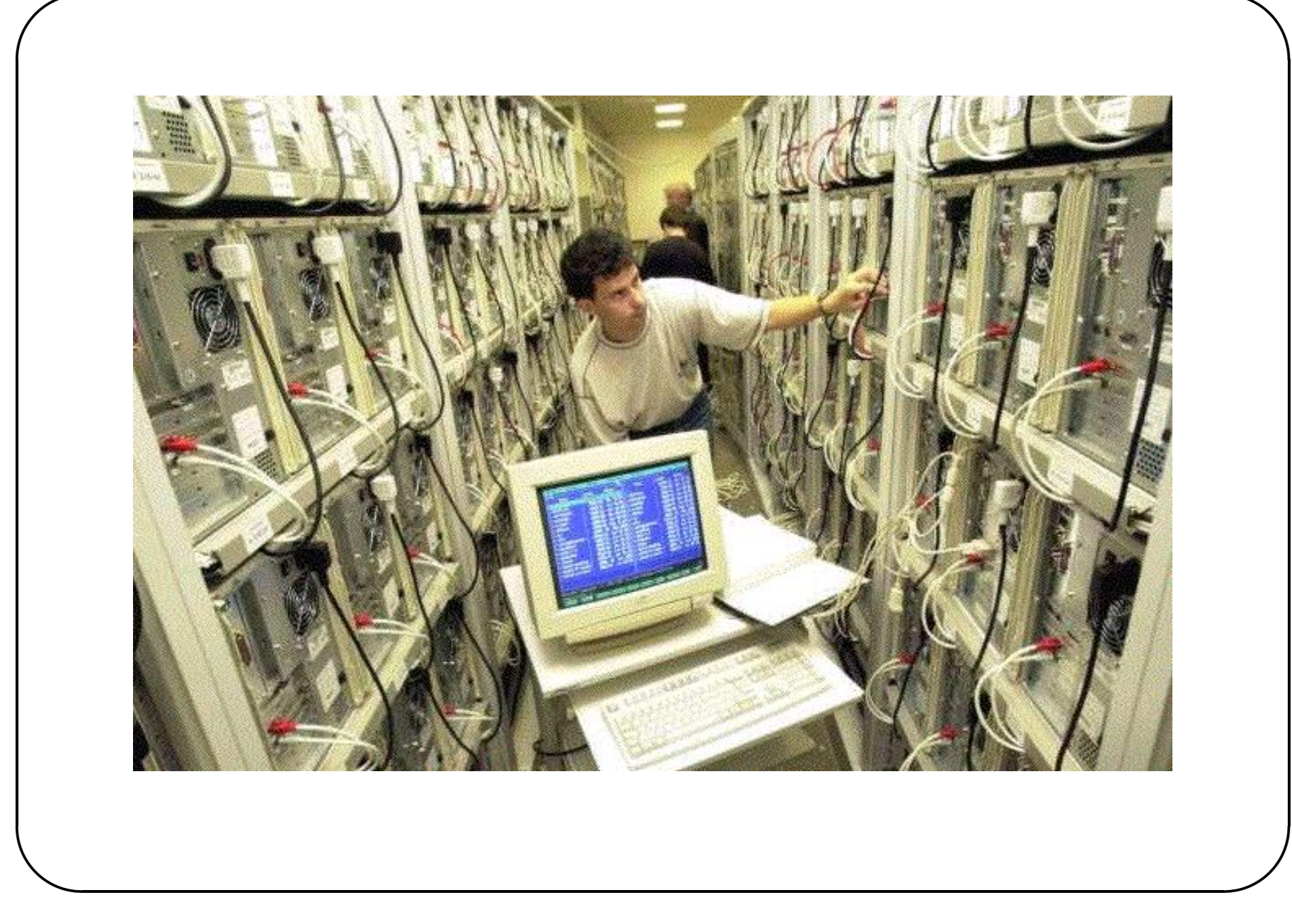

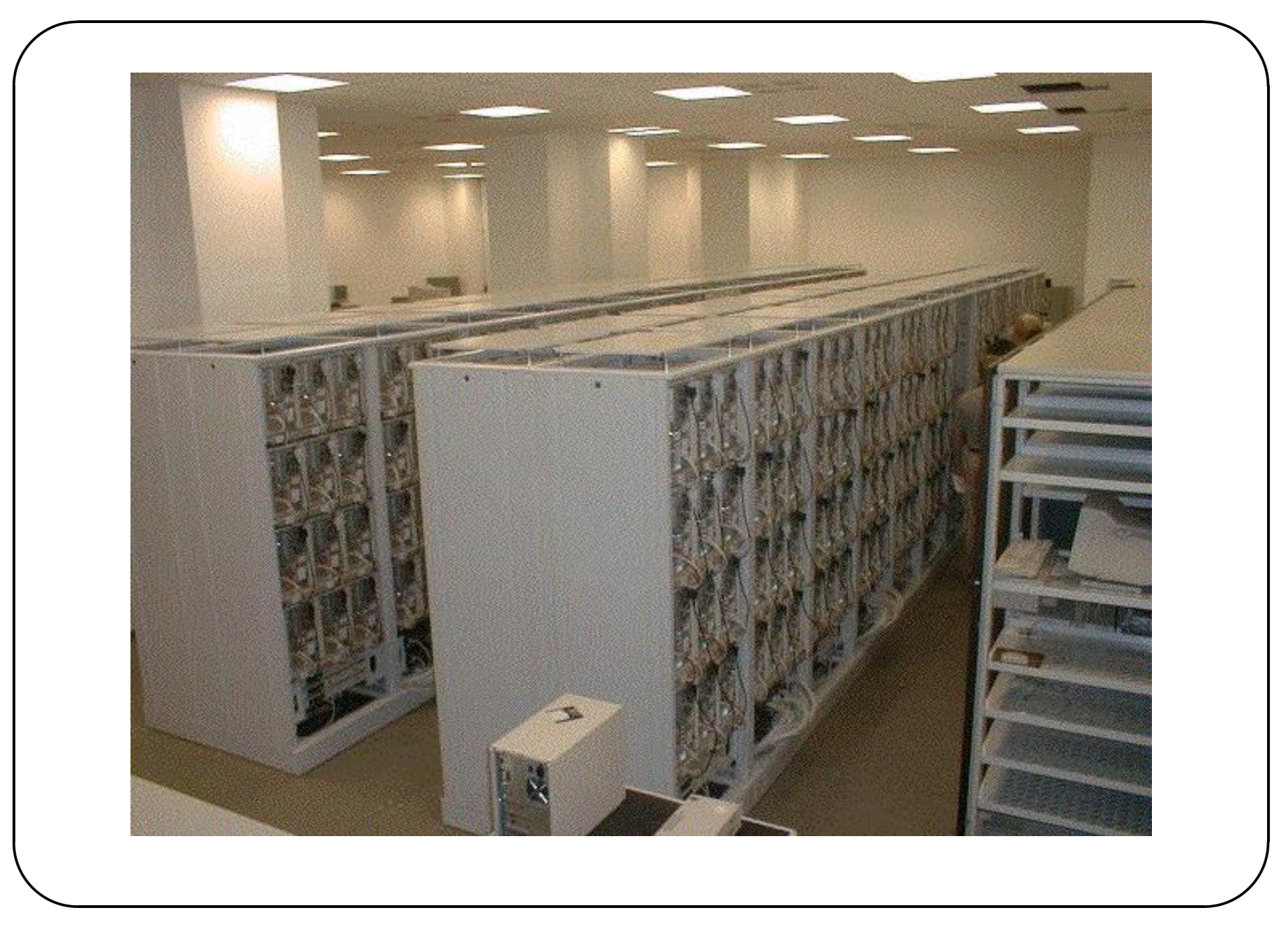

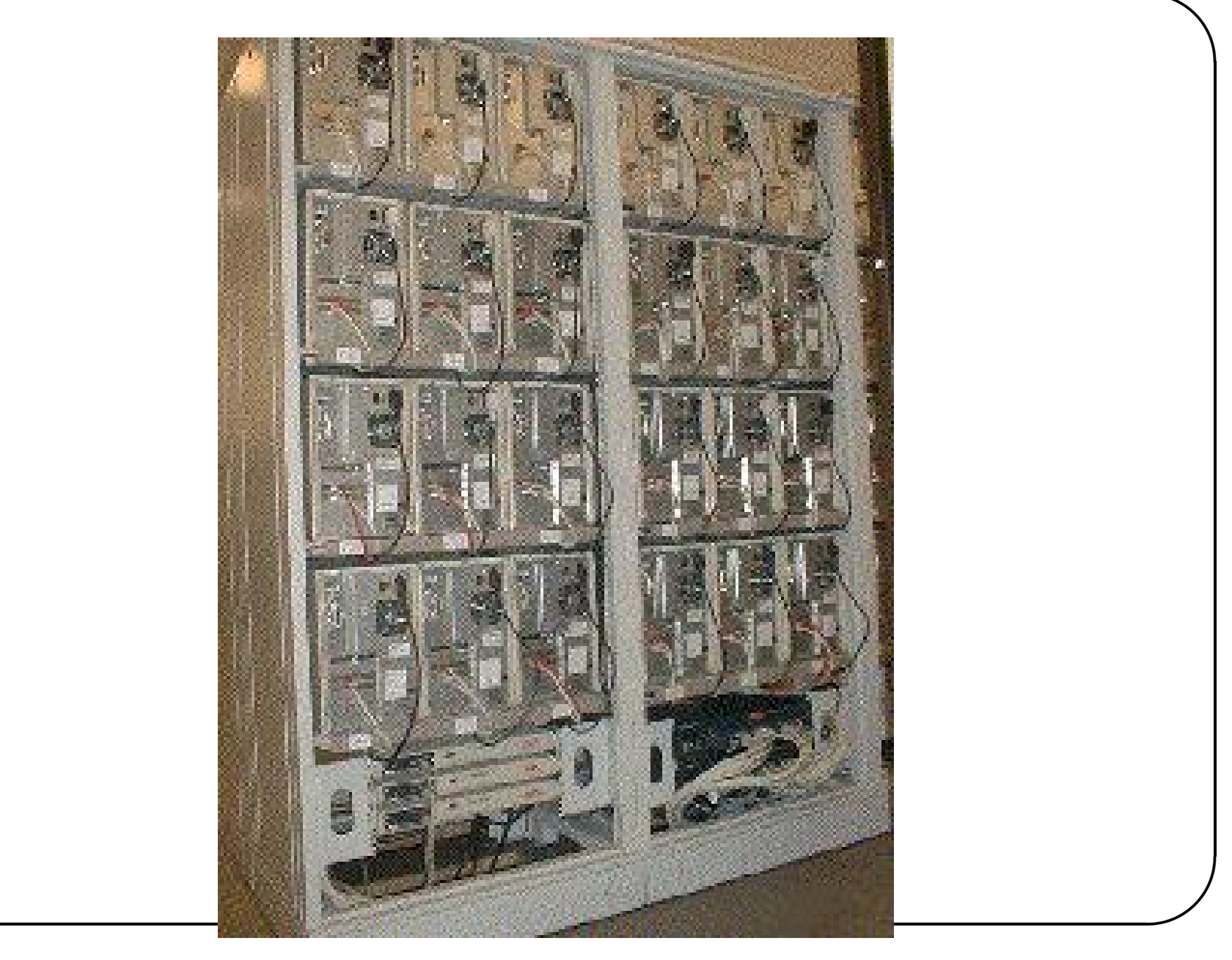

Centro Internacional de Métodos Computacionales en Ingeniería, CIMEC

✫

### **El cluster "Geronimo" en el CIMEC**

- $\bullet$  El CIMEC (Centro Internacional de Métodos Numéricos en Ingeniería, ubicado en Santa **Fe, dependiente del CONICET) desarrolla tareas de investigación en métodos numéricos desde 1982.**
- **Desde el ano 1997 se vienen desarrollando experiencias en procesamiento distribuido. ˜ Originalmente en 4 procesadores DEC/Alpha 500/333 Mhz.**
- **Desde 1999 este esfuerzo se ha orientado a los cluster de PC corriendo bajo GNU/Linux. Actualmente, el cluster cuenta con 9 procesadores Pentium 4 1.4-1.7Ghz con 512 Mb RAM (Rambus) conectado a través de un switch Fast Ethernet (100 Mbit/sec, latency=** $O(100)$ **) 3COM SuperStack 3300.**
- **La configuracion del cluster es "disk-less" es decir que los nodos no tienen disco duro. ´ Cargan el kernel de un diskette y montan el root filesystem via NFS en el server. El uso de la configuracion disk-less permite una administraci ´ on mucho m ´ as simple e implica un ´ considerable ahorro ya que no requiere disco duro.**

✫

### **Software utilizado**

- El software instalado en el cluster está basado en la distribución RedHat 7.1.
- **Desarrollamos un codigo de elementos finitos escrito en C++ llamado PETSc-FEM. ´** Actualmente tiene +35,000 líneas de código.
- **PETSc-FEM tambien compila con diferentes versiones de GCC y EGCS hasta incluso la ´ 2.96.**
- **Como librer´ıa de paso de mensajes usamos MPI ("Message Passing Interface", http://www.mcs.anl.gov/mpi) en su implementacion MPICH (version 1.0.2, ´ http://www.mcs.anl.gov/mpich) desarrollados en el Argonne National Laboratory (ANL).**

✫

#### **Software utilizado. (cont.)**

- En general MPI no es llamado directamente sino a través de PETSc (versión 2.0.4) Parallel **Extensible Toolkit for Scientific Computations que es un paquete orientado a metodos ´ numericos en procesamiento distribuido, y permite operaciones abstractas como definir ´ vectores y matrices distribuidos y resolver los sistemas lineales asociados.**
- **Particionamiento de malla utilizando Metis. Este particionador de malla permite dividir el** "grafo dual" (es decir áquel donde los elementos son vértices del grafo y los nodos son **aristas que conectan los vertices) de conectividades en subdominios tratando de ´ mantener la masa total de los vertices (esfuerzo computacional en computar los ´** elementos) igual entre los diferentes subdominios manteniendo mínima la comunicación **entre procesadores (la cual se define asignando un peso a las aristas del grafo dual). En el caso de realizar "balance de carga" la masa total de los vertices en cada procesador ´ debe ser proporcional a la velocidad del procesador.**

**(http://www.cs.umn.edu/˜metis,**

**http://www.cs.umn.edu/˜karypis/metis).**

✫

## **Software utilizado. (cont.)**

- $\bullet$  Para el álgebra lineal se utiliza los paquetes estándar Lapack y Blas distribuidos por **Netlib (http://www.netlib.org/lapack/).**
- **Contenedores abstractos de Libretto (http://pobox.com/˜aaronc/tech/libretto/), Glib (http://www.gtk.org) y la C++ STL Template Library que viene con el compilador GNU gcc.**
- $\bullet$  Librería de matrices Newmat (http://webnz.com/robert/). Esta está siendo reemplazada por una liberría desarrollada por nosotros mismos llamada FastMat2.
- **Cantidad de GNU Open Source software como: TEX/LATEX, Emacs, Xfig, Tgif, Octave, Perl y muchos otros.**

#### Características de PETSc-FEM

✫

- **GPL, accesible en http://minerva.ceride.gov.ar/petscfem, version actual ´ es petscfem-beta-3.01.**
- **Programa de elementos finitos de uso general y multi-física.**
- **Procesamiento en paralelo via uso de PETSc/MPI/Metis.**
- **Resolucion de sistemas lineales via el M ´ etodo de Descomposici ´ on de Dominios (DDM). ´**
- **Escrito en C++ con una concepcion OOP, con especial ´ enfasis en la eficiencia. ´**
- **Muchos tipos de elementos pueden ser usados en la misma aplicacion, agrupando los ´ elementos del mismo tipo en "elemsets".**
- **Propiedades de elementos pasadas a las rutinas de elementos via correspondencias string**→**string genericas. ´**

## **Características de PETSc-FEM**

✫

- **Condiciones de contorno Dirichlet/Newman/mixtas/periodicas o restricciones generales. ´**
- $\bullet$  Cálculo de jacobianos numéricos.
- $\bullet$  Actualmente implementados módulos de Navier-Stokes, hidrología sub-superficial, **shallow-water, Euler, sistemas advectivos generalizados y ec. de Laplace.**
- **Perfiles de sistemas de ecuaciones calculados automaticamente. ´**
- **Librer´ıas de matrices rapidas usando "caches" para las direcciones de memoria. ´**
- **Balance de carga**

#### **Rendimiento en clusters heterogéneos**

✫

• **Si un procesador es mas r ´ apido y se asigna la misma cantidad de tarea a todos los ´ procesadores independientemente de su velocidad de procesamiento, cada vez que se** envía una tarea a todos los procesadores, los más rapidos deben esperar a que el más **lento termine, de manera que la velocidad de procesamiento es a lo sumo** n **veces la del procesador mas lento. Esto produce un deterioro en la performance del sistema para ´ clusters heterogeneos. El concepto de speedup mencionado anteriormente debe ser ´ extendido a grupos heterogeneos de procesadores. ´**

### $R$ endimiento en clusters heterogéneos (cont.)

- $\bullet$  El trabajo  $W$  (un cierto número de operaciones) es dividido en  $n$  partes iguales  $W_i = W/n$
- $\bullet$  Cada procesador tarda un tiempo  $t_i = W_i/s_i = W/ns_i$  donde  $s_i$  es la velocidad del procesador  $i$  (por ejemplo en Mflops). El hecho de que los  $t_i$  sean distintos entre si indica **una perdida de eficiencia. ´**
- $\bullet$  El tiempo total transcurrido es el mayor de los  $t_i$ , que corresponde al menor  $s_i$ :

✫

$$
T_n = \max_i t_i = \frac{W}{n \min_i s_i} \tag{1}
$$

 $\bullet$  El tiempo  $T_i$  podemos tomarlo como el obtenido en el más rápido, es decir

$$
T_1 = \min t_i = \frac{W}{\max_i s_i} \tag{2}
$$

### $R$ endimiento en clusters heterogéneos (cont.)

✫

• **El speedup resulta ser entonces**

$$
S_n = \frac{T_1}{T_n} = \frac{W}{\max_i s_i} / \frac{W}{n \min_i s_i} = n \frac{\min_i s_i}{\max_i s_i}
$$
(3)

El *"factor de desbalance"*  $\min_i s_i / \max_i s_i$  puede llegar en nuestro a  $0.7$  con lo cual el speedup teórico puede llegar a bajar de  $11$  a  $7.7$ , que casi es igual a tomar solamente los **7 procesadores mas r ´ apidos sin incluir los m ´ as lentos. Esto sin tener en cuenta el ´ deterioro en el speedup por los tiempos de comunicacion. ´**

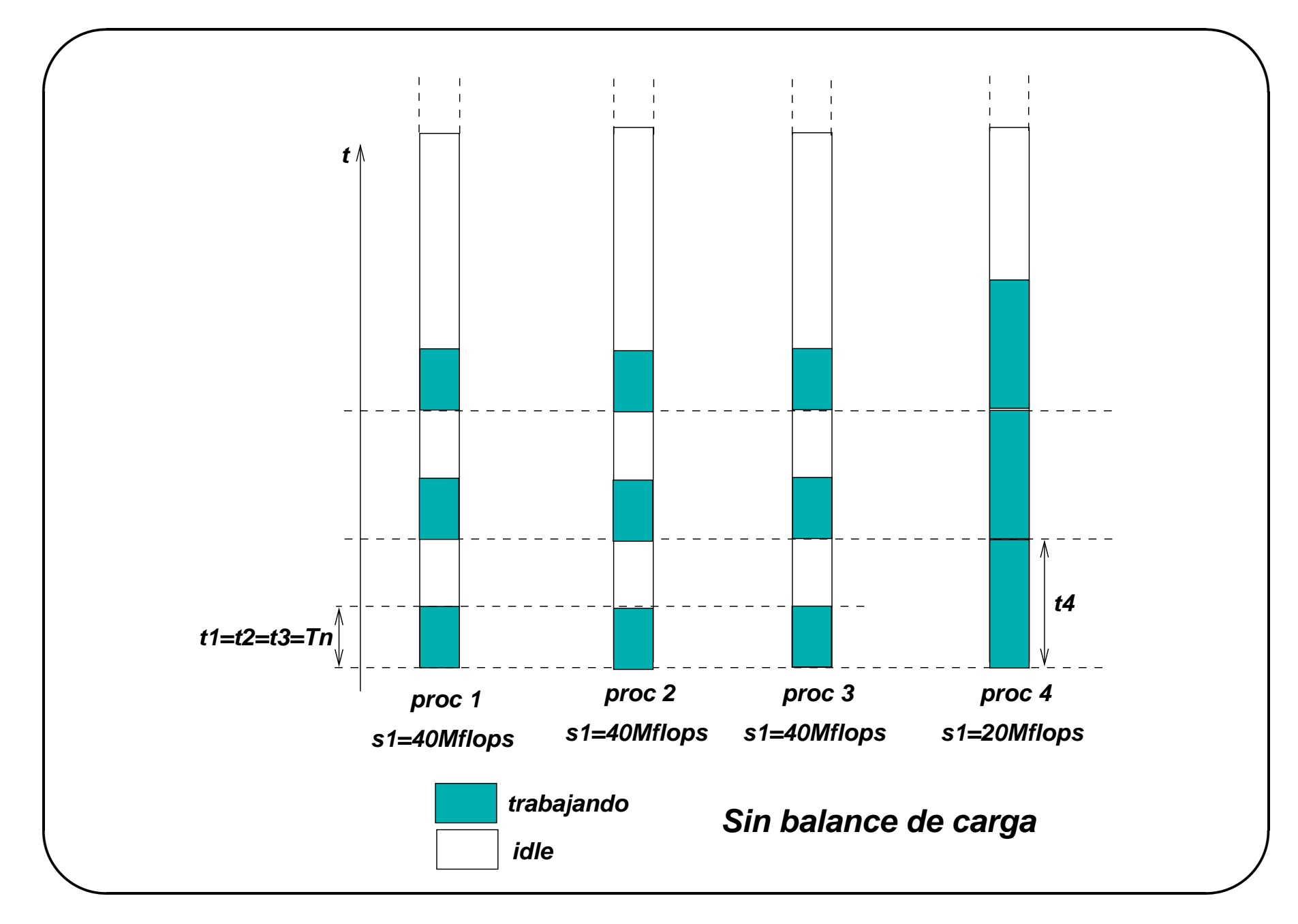

✫

## **Balance de carga**

• **Si distribuimos la carga en forma proporcional a la velocidad de procesamiento**

$$
W_i = W \frac{s_i}{\sum_j s_j}, \quad \sum_j W_j = W \tag{4}
$$

• **El tiempo necesario en cada procesador es**

$$
t_i = \frac{W_i}{s_i} = \frac{W}{\sum_j s_j}
$$
 (independente de *i*!!!) (5)

• **El speedup ahora es**

$$
S_n = \frac{T_1}{T_n} = (W/\max_j s_j) / \left(\frac{W}{\sum_j s_j}\right) = \frac{\sum_j s_j}{\max_j s_j} \tag{6}
$$

**Este es el máximo speedup teórico alcanzable en clusters heterogéneos.** 

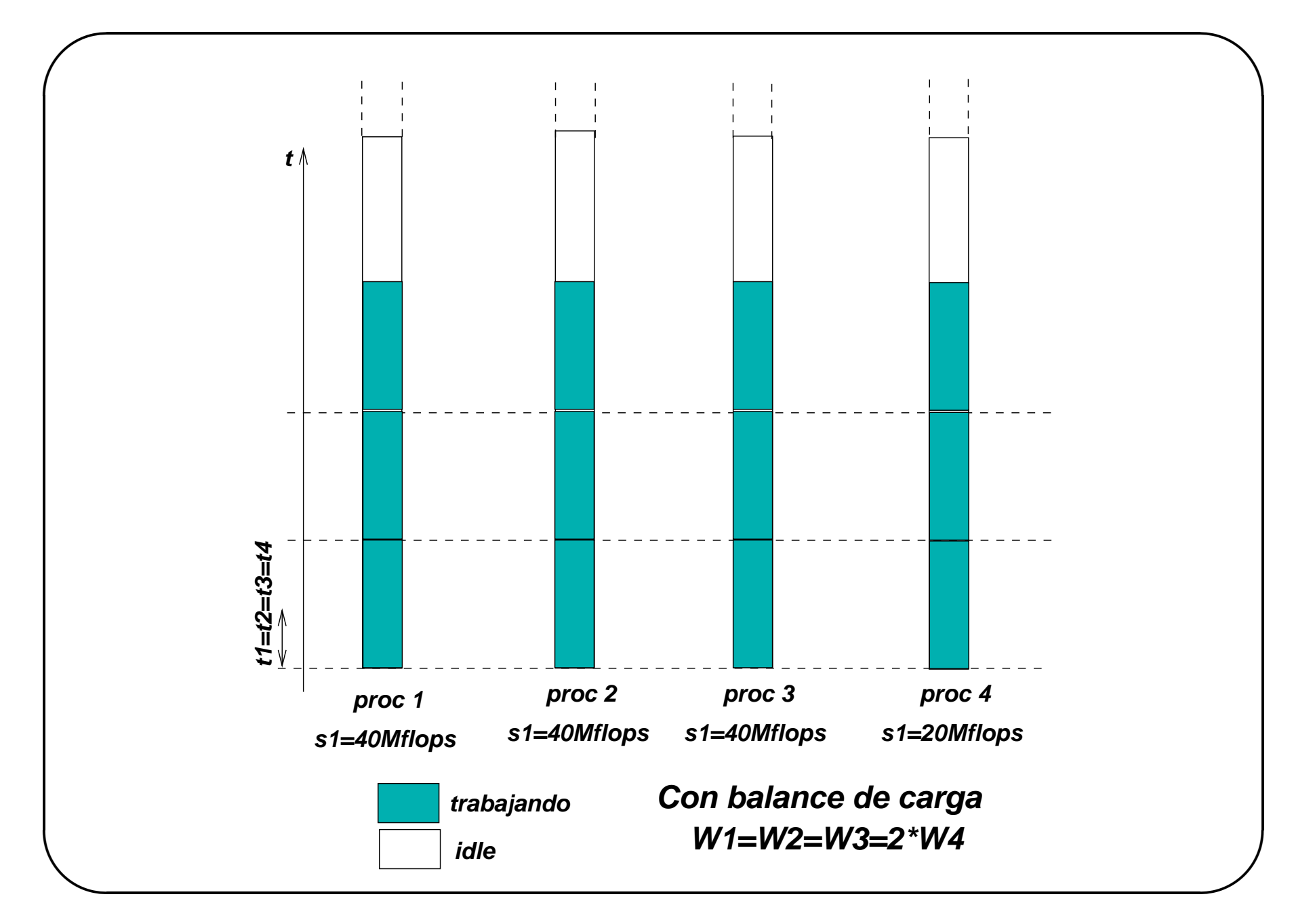

 $25\phantom{.0}$ 

#### **Balance de carga estatico en PETSc-FEM ´**

- **Actualmente PETSc-FEM permite balancear en forma estatica la carga, esto es, una vez ´ determinada la velocidad de los procesadores estos son leidos antes de comenzar la ejecución y la partición de la malla se realiza de manera de mantener en cada procesador** la misma cantidad de "carga" (número de elementos).
- **Desventajas del balance estatico: Como tomar la velocidad del procesador? ´**
- **El procesador parece tener diferentes velocidades dependiendo del compromiso entre n ´umero de operaciones realizadas y cantidad de informacion que tiene que fluir desde la ´ memoria al procesador.**
- **A veces el trabajo a realizar en el procesador no es el mismo para todos los elementos.**

Centro Internacional de Métodos Computacionales en Ingeniería, CIMEC **26 26** 

 $\overline{\phantom{0}}$ 

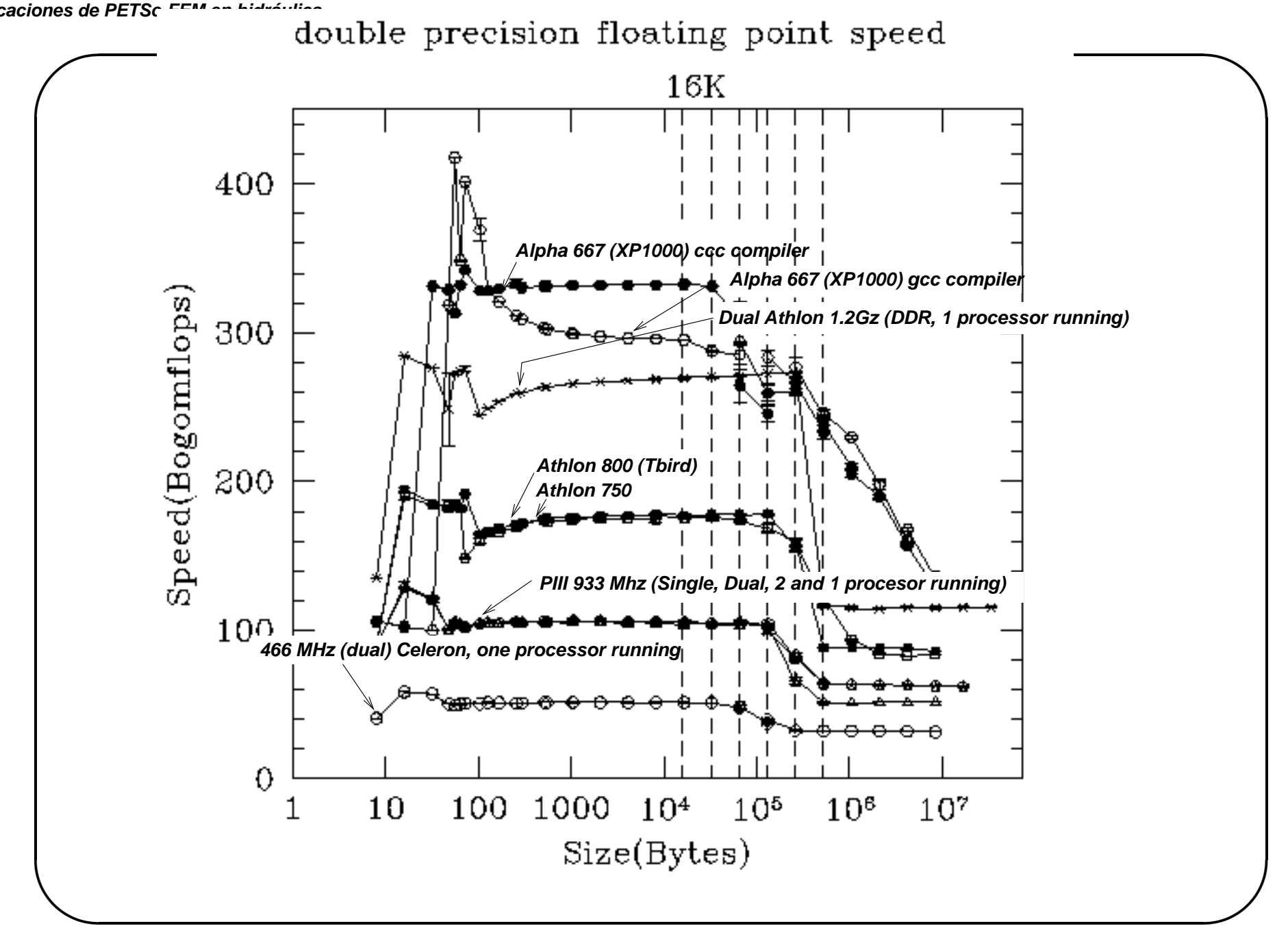

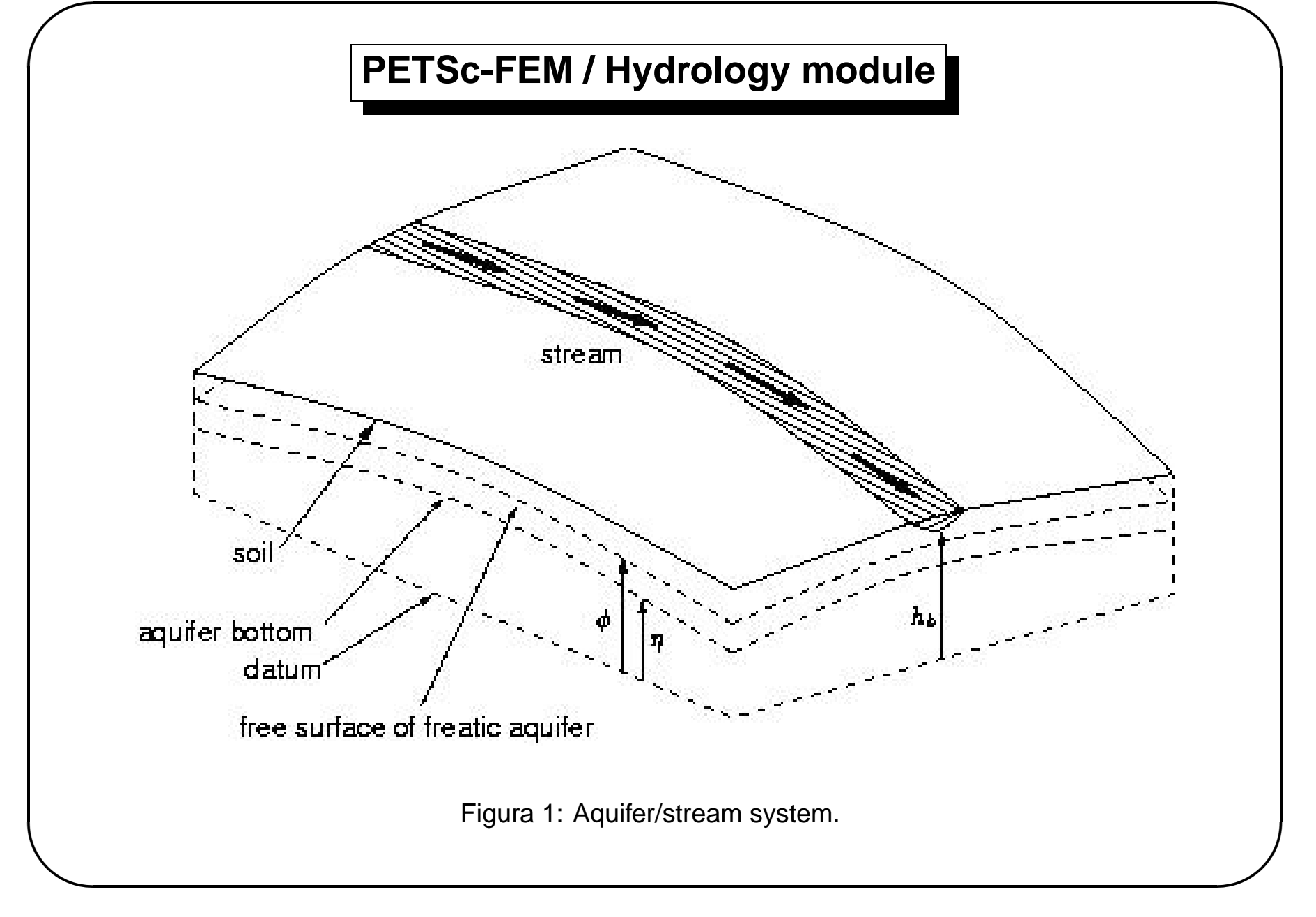

 ${\bf 28}$ 

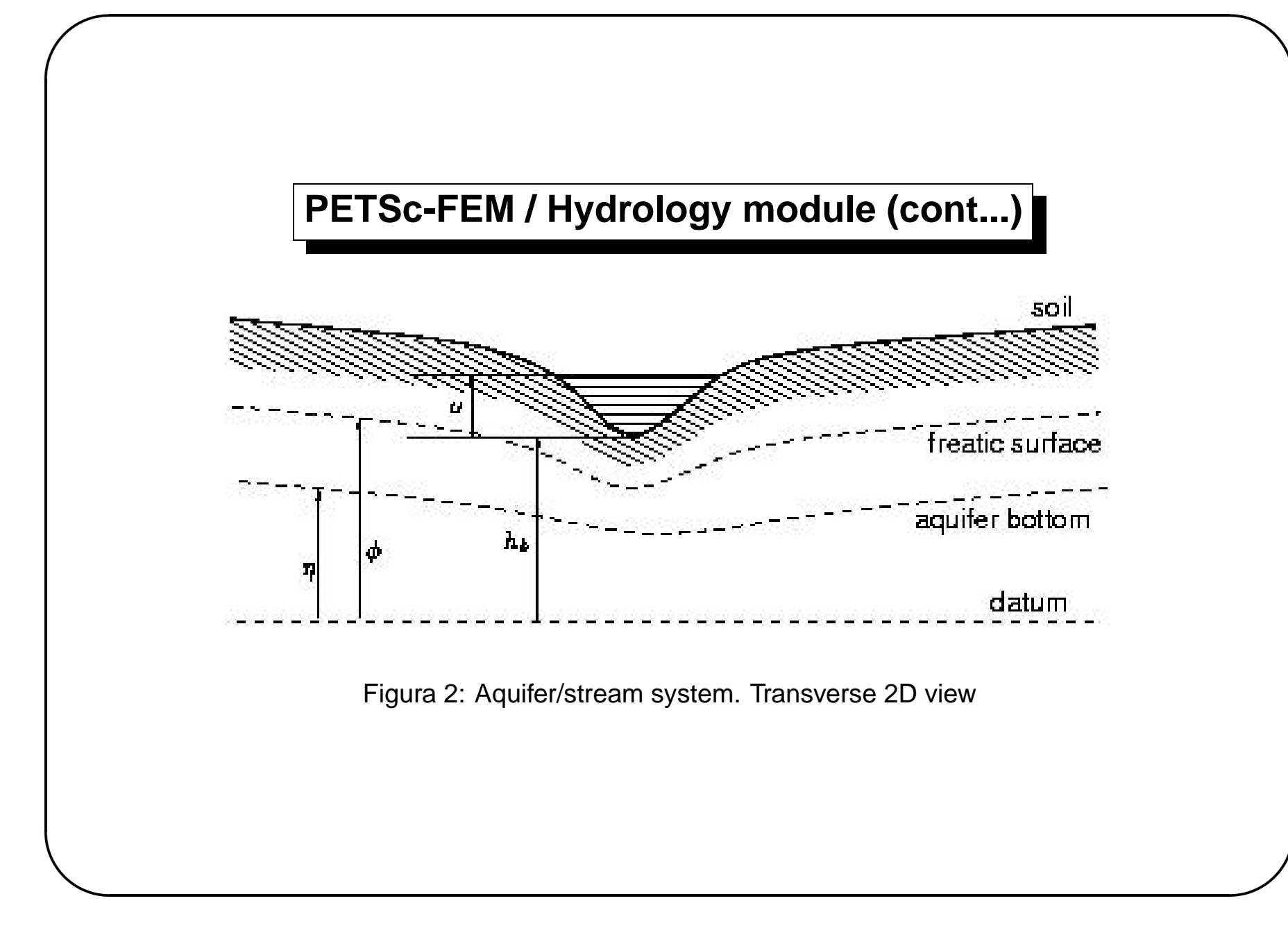

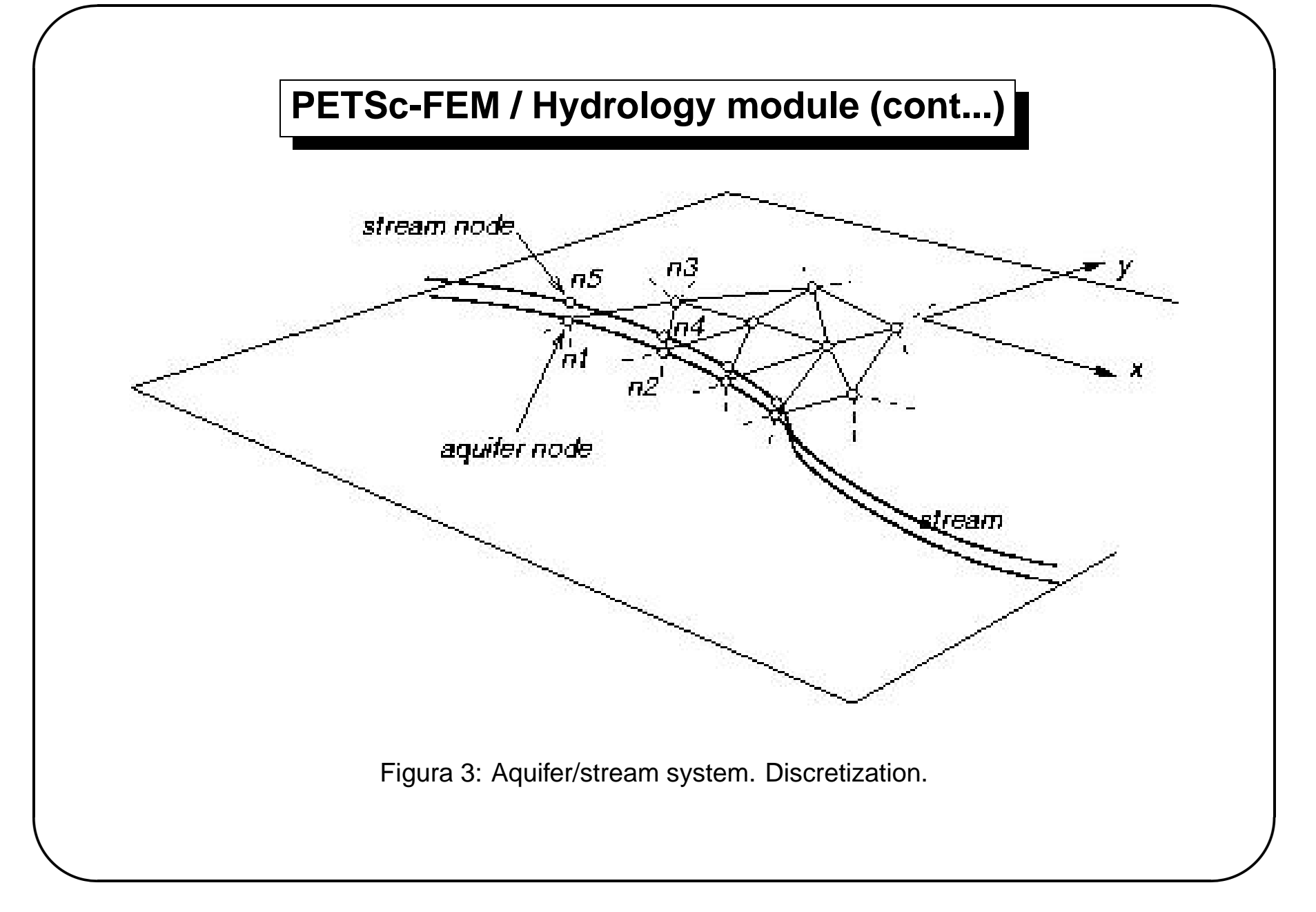

## PETSc-FEM / Hydrology module (cont...)

This module solves the problem of subsurface flow in a free aquifer, coupled with a surface net of 1D streams. To model such system three elemsets must be used: an aquifer system representing the subsurface aquifer, a stream elemset representing the 1D stream and a stream\_loss elemset representing the losses from the stream to the aquifer (or vice versa) see figures 1 and 2.

#### **PETSc-FEM / Hydrology module (cont...)**

**The** aquifer **elemset is a 2D elemset with triangle or quadrangle elements (see figure 3). A per-element property** eta **represents the height of the aquifer bottom to a given datum. The corresponding unknown for each node is the piezometric height or the level of the freatic surface at that point** φ**. On the other hand, the** stream **elemset represents a 1D stream of water. It has its own nodes, separate from the aquifer nodes, whose coordinates must coincide with some corresponding node in the aquifer. For instance, the aquifer element in** the figure is connected to nodes  $n1$ ,  $n2$  and  $n3$ , while the stream element is connected to **nodes** n4 **and** n5**.** n1 **and** n4 **have the same coordinates (but different unknowns) and also** n2 **and** n5**. A node constant field (so called "H-fields") represents the stream bottom height**  $\mathcal{h}_{\boldsymbol{b}}$ , with reference to the datum. So that, normally, we have for each node two coordinates and **the stream bottom height. (**ndim=2 nu=3 ndof=1**). The unknown for these nodes is the height** u **of the stream free water surface with reference to the stream bottom. The channel shape and friction model and coefficients are entered via properties described below. If the**  $\mathbf s$ tream level is above the freatic aquifer level ( $h_b + u > \phi$ ) then the stream losses water to **the aquifer and vice versa.**

Centro Internacional de Métodos Computacionales en Ingeniería, CIMEC **32 32** 

 $\overline{\phantom{0}}$ 

## PETSc-FEM / Hydrology module (cont...)

The equation for the aquifer integrated in th verical direction is

$$
\frac{\partial}{\partial t} \left( S(\phi - \eta)\phi \right) = \nabla \cdot \left( K(\phi - \eta)\nabla\phi \right) + \sum G_a \tag{7}
$$

where  $S$  is the storativity and  $G$  is a source term, due to rain, losses from streams or other aquifers.

The equation for the stream is, according to the "Kinematic Wave Model" KWM approach ([?]),

$$
\frac{\partial A(u)}{\partial t} + \frac{\partial Q(A(u))}{\partial s} = G_s \tag{8}
$$

#### **PETSc-FEM / Hydrology module (cont...)**

Where  $u$  is the unknown field that represents the height of the water in the channel with **respect to the channel bottom as a function of time and a linear arc coordinate along the stream,** A **is the transverse cross section of the stream and depends, through the geometry of the channel, on the channel water height** u**.** Q **is the flow rate and, under the KWM model is a function only of** A **through the friction law.**

where  $R_f$  is the resistivity factor per unit arc length of the perimeter. The corresponding gain **to the aquifer is**

$$
Q = \gamma A^m \tag{9}
$$

where  $\gamma = C_h \, S^{1/2} \, P^{-1}$  and  $m = \frac{3}{2}$  for the Chèzy friction model, and  $\gamma=\bar a\,n^{-1}\,S^{1/2}\,P^{-2/3}$  and  $m=\mathcal{H}_3$  for the Manning model, where  $S=({\rm dh}_{{\rm b}}/{\rm ds})$  is the slope of the stream bottom,  $P$  is the wetted perimeter, and  $C_h$ ,  $\bar{a}$  and  $n$  are model constants.  $G_s$  represent the gain or loss of the stream, and the main component is the loss to the aquifer

$$
G_s = P/R_f(\phi - h_b - u) \tag{10}
$$

$$
G_a = -G_s \,\delta_{\Gamma_s} \tag{11}
$$

 $\frac{1}{\sqrt{1-\frac{1}{2}}\sqrt{1-\frac{1}{2}}\sqrt{1-\frac$ where  $\Gamma_s$  represents the planar curve of the stream and  $\delta_{\Gamma_s}$  is a Dirac's delta distribution with

**a unit intensity per unit length, i.e.**<br>Centro Internacional de Métodos Computacionales en Ingeniería, CIMEC **34** 

$$
\int f(\mathbf{x}) \, \delta_{\Gamma_s} = \int_0^L f(\mathbf{x}(s)) \, \mathrm{d}s \tag{12}
$$

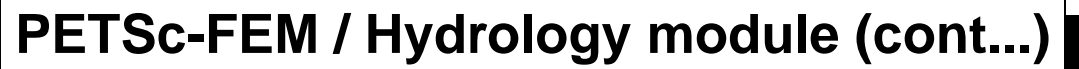

The stream\_loss elemset represents this loss, and a typical discretization is shown in figure 3. The stream loss element is connected to two nodes on the stream and two on the ctivitv table, for instance .<br>+ h  $10^{10}$  $\overline{a}$  in that dor in tho olo  $\overline{0}$ رء:.  $\mathbf{r}$ 

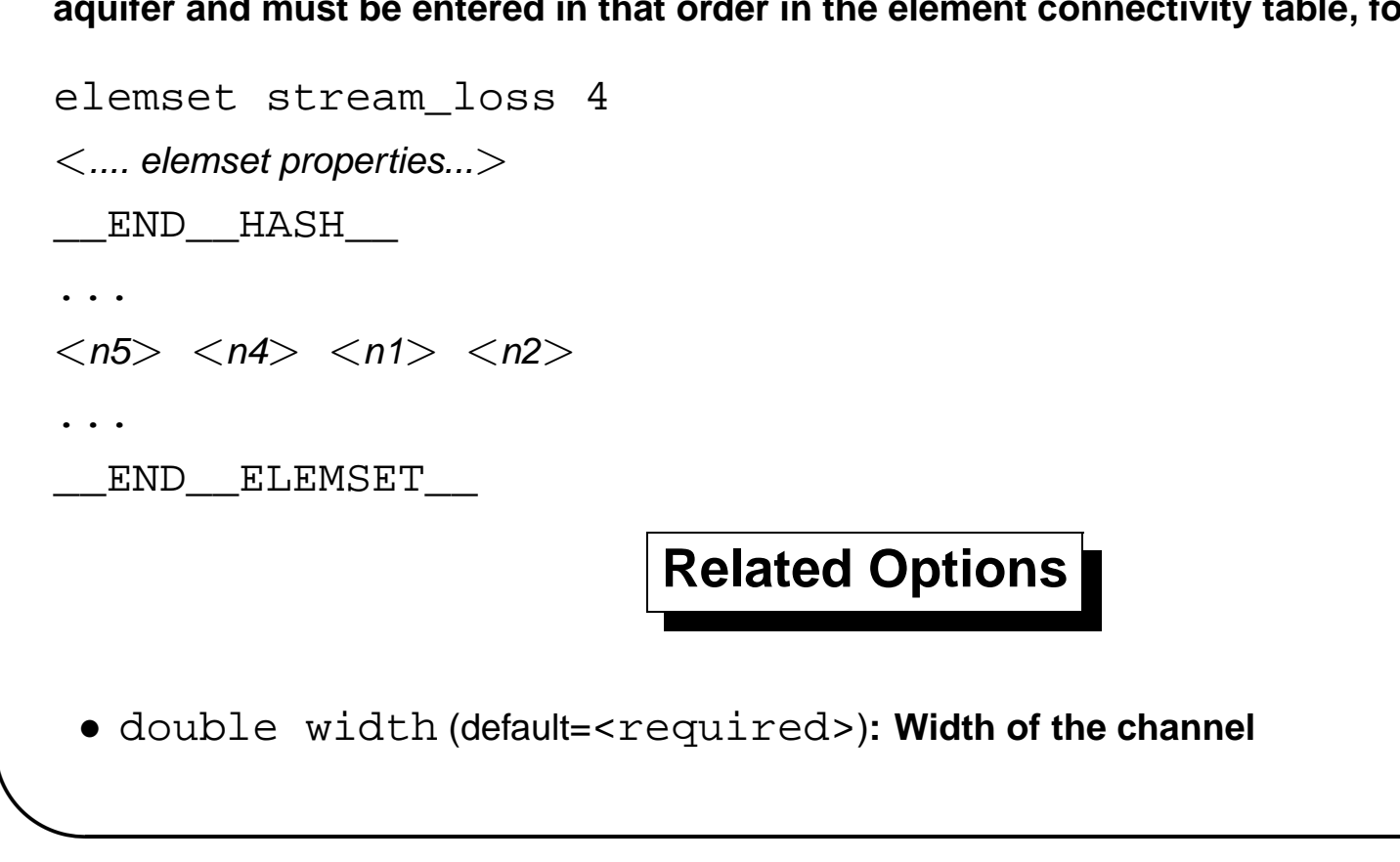

## PETSc-FEM / Hydrology module (cont...)

· double radius (default=<required>):

**Radius of the channel** 

· double Ch (default=<required>):

**Chezy roughness coefficient** 

- double Rf (default= 1.): Resistivity (including perimeter) of the stream to loss to the aquifer.
- · int impermeable (default=0):

Flag whether the element is impermeable ( $R_f\rightarrow\infty$ ) or not.

· string shape (default=string ("undefined")):

Choose channel section shape, may be circular or rectangular

## PETSc-FEM / Hydrology module (cont...)

· string friction\_law (default=string ("undefined")):

Choose friction law, may be manning or chezy

· double roughness (default=1.):

Roughness coefficient for the Manning formula (a.k.a.  $n$ )

· double a\_bar (default=1.):

Unit conversion factor for Manning friction law.

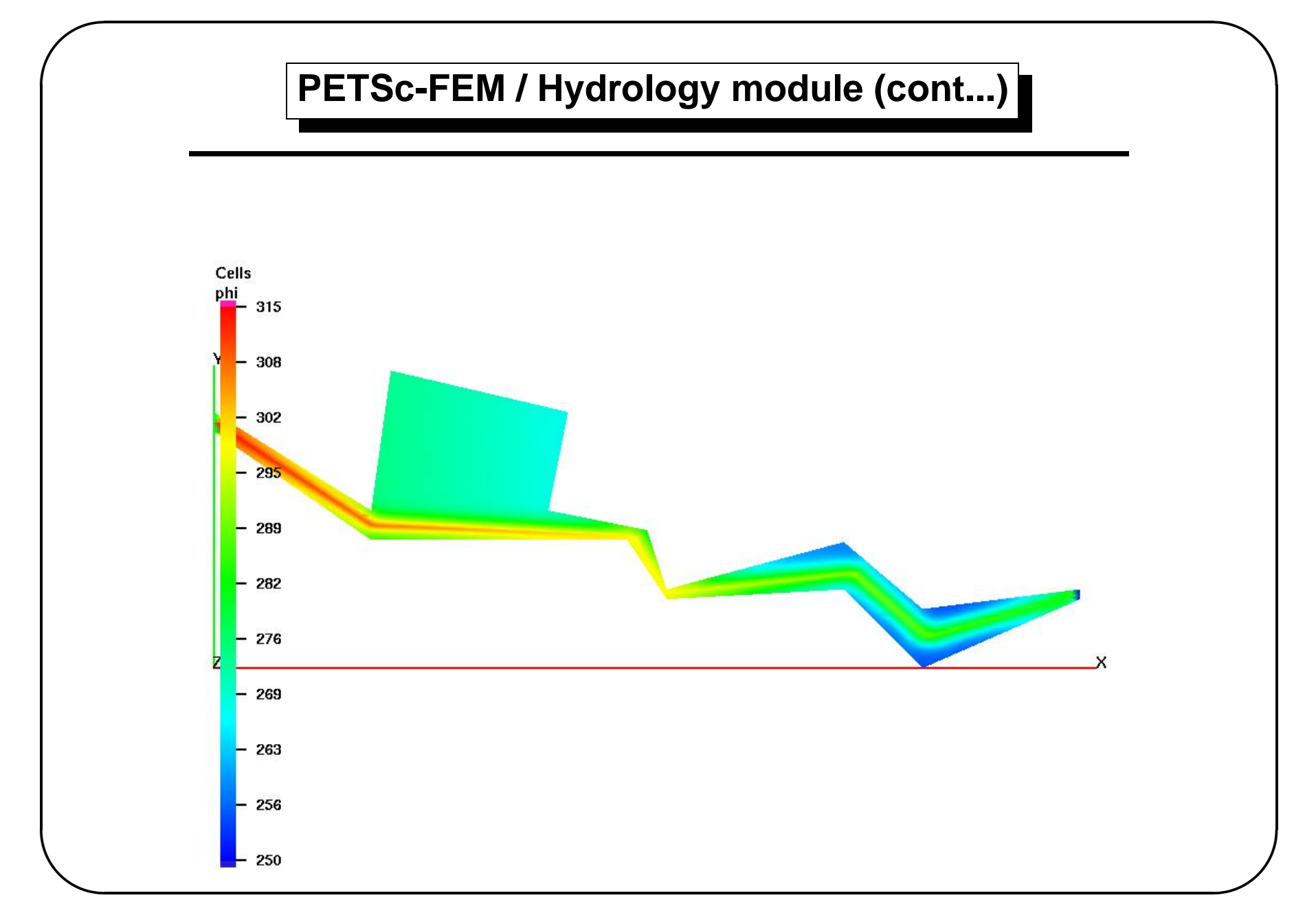

 ${\bf 38}$ 

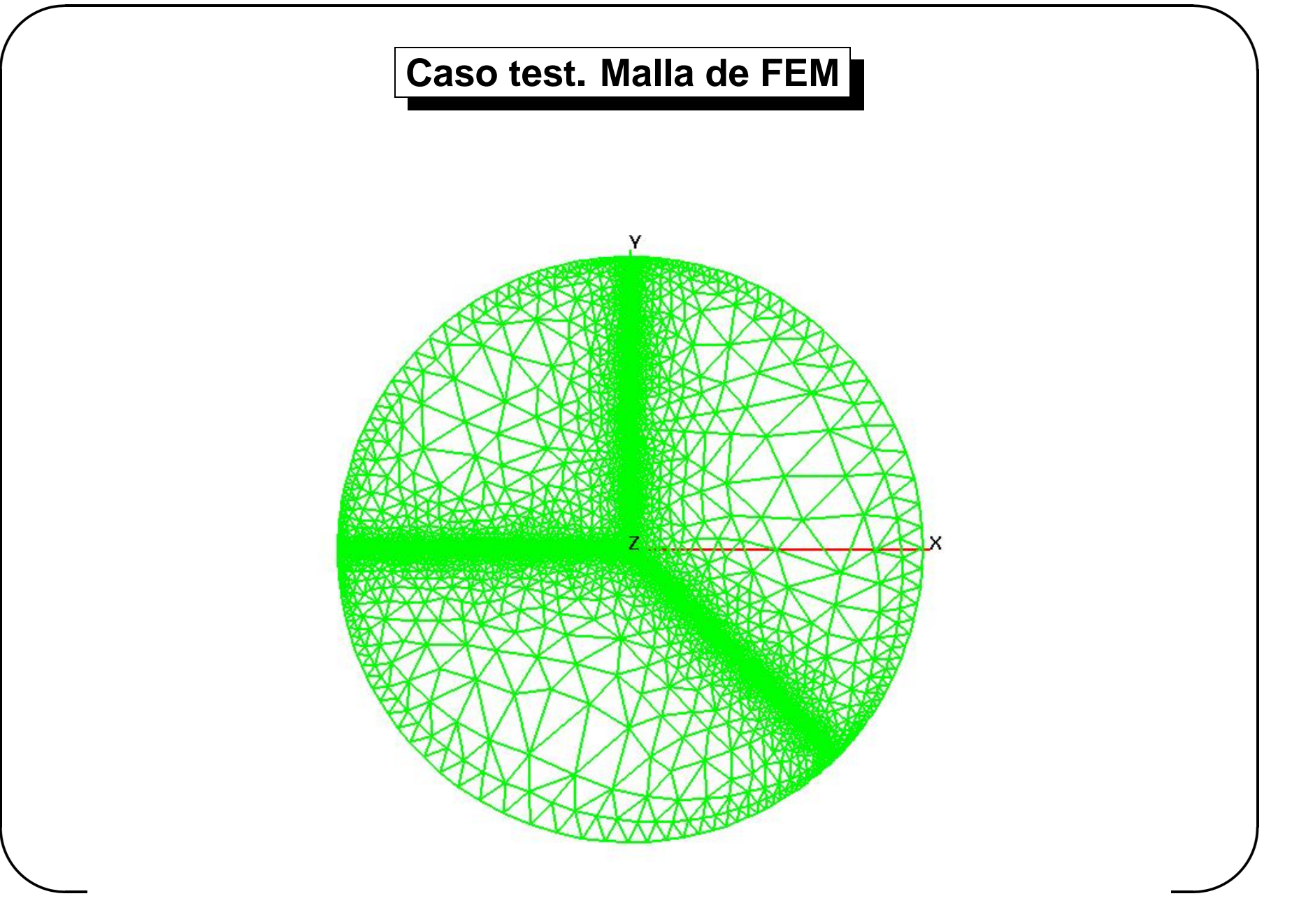

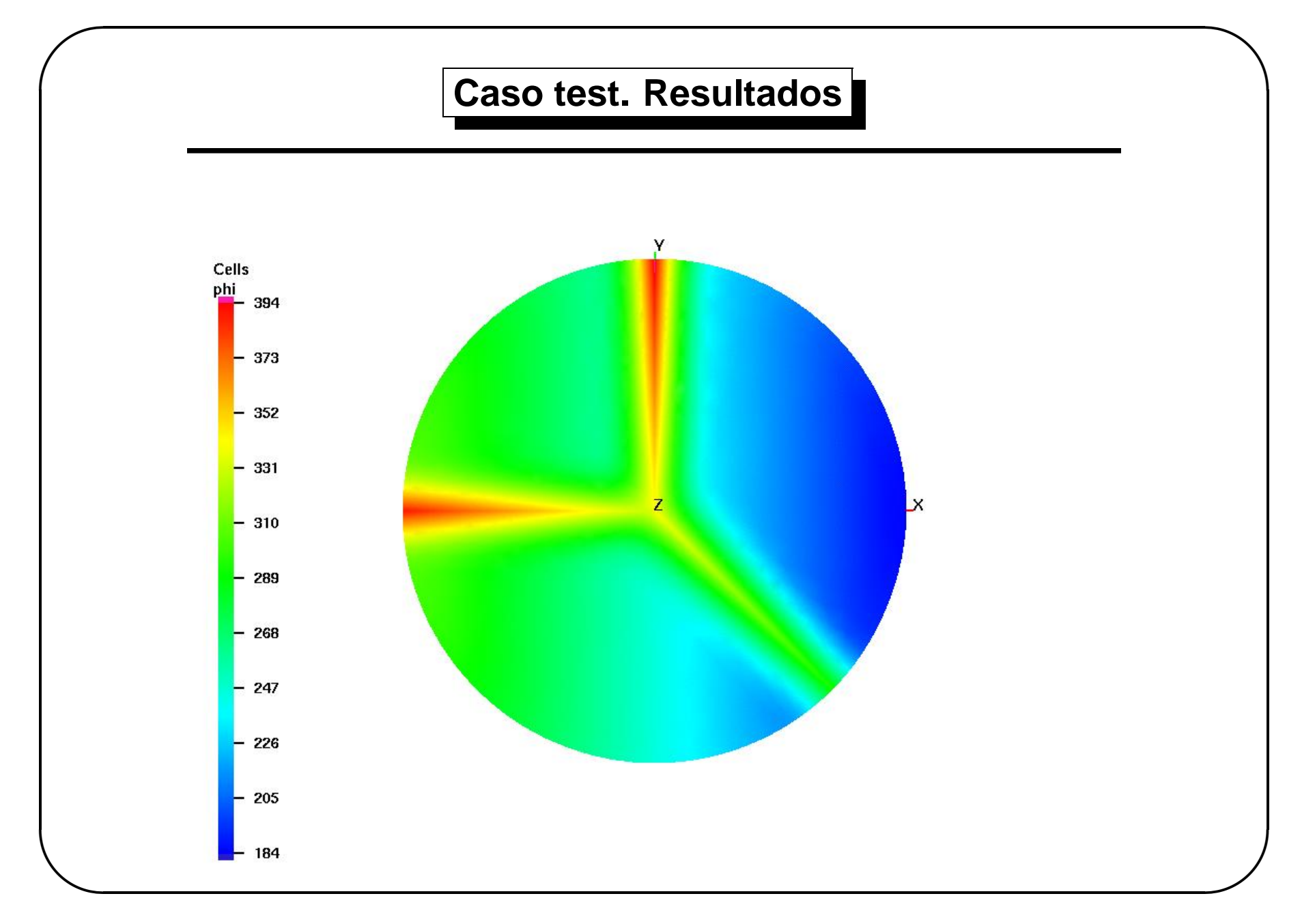

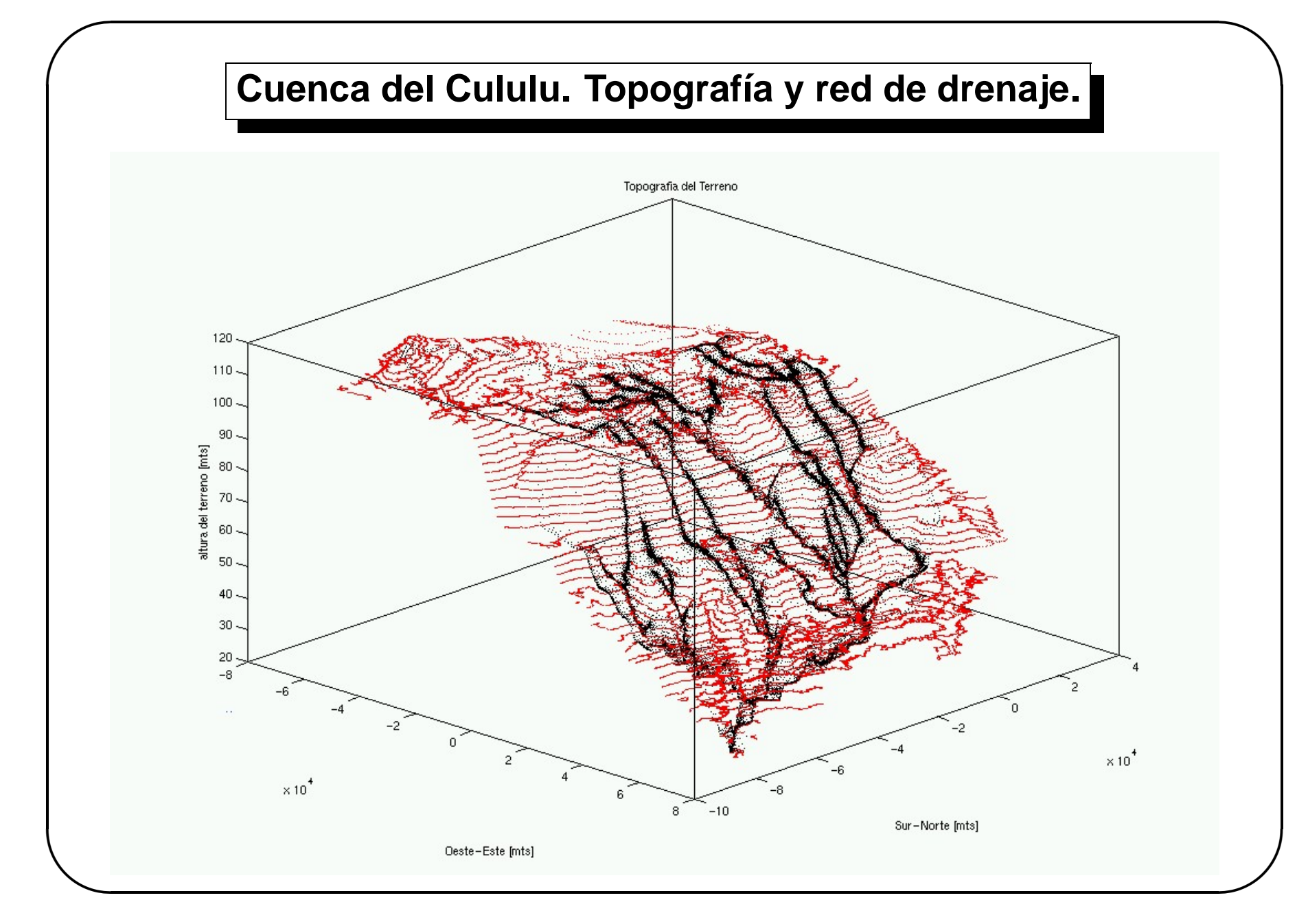

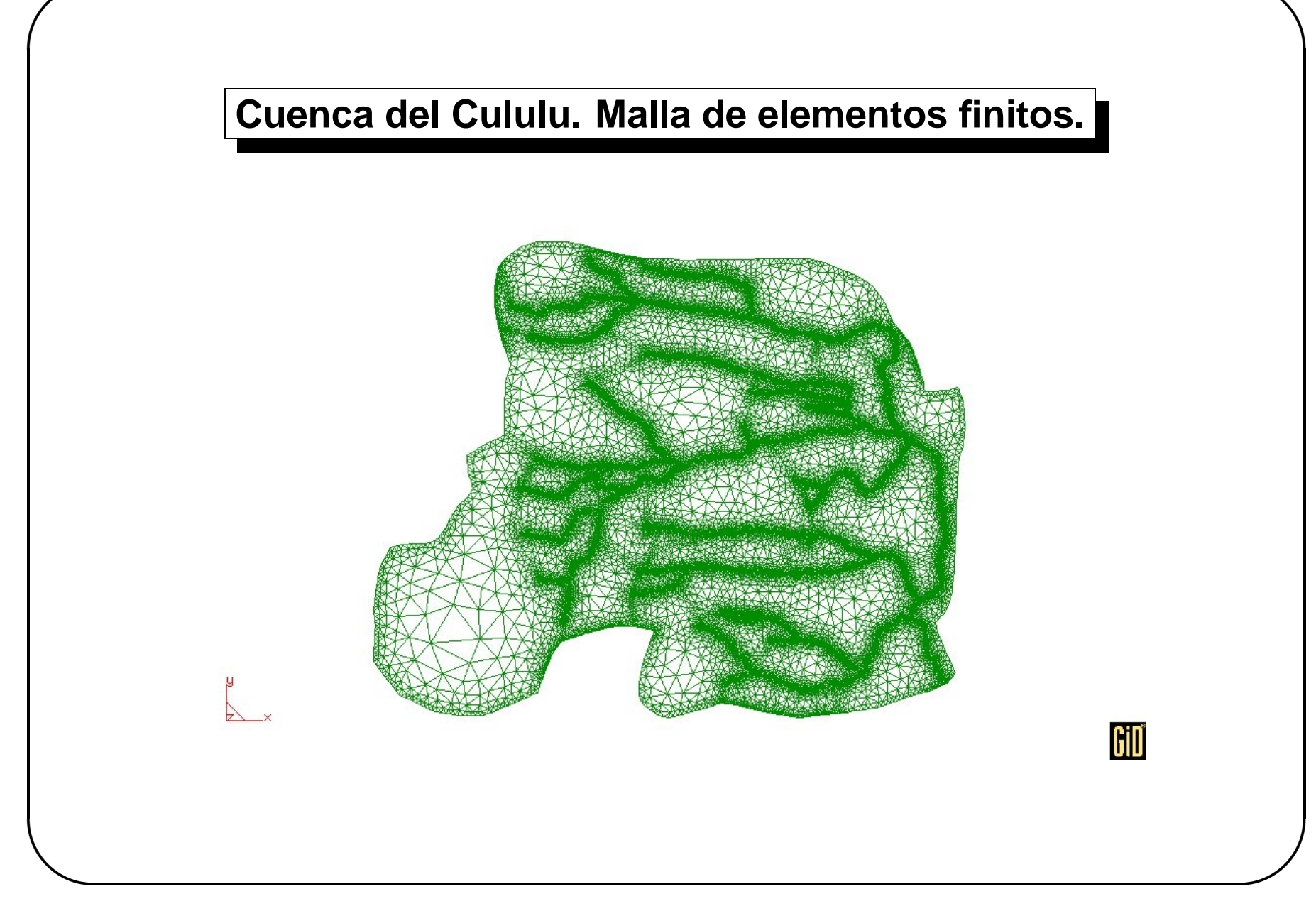

# Trabajo futuro

- · Incorporar varios acuíferos y subcapas
- · Transporte de contaminantes acoplado con el flujo
- · Acoplar el modelo de shallow water con el flujo subterráneo